# **Norme d'uso per sistemi operativi Apple macOS**

### **V 1.3**

Attuazione della Circolare AgID 18/04/2017, n. 2/2017 "Misure minime di sicurezza ICT per le pubbliche amministrazioni (Direttiva del Presidente del Consiglio dei ministri 1° agosto 2015)" GU Serie Generale n.103 del 05-05-2017

Livello Minimo

### **Introduzione**

Questa guida riporta procedure, azioni e confgurazioni volte all'attuazione di quanto richiesto nella Circolare AgID (Agenzia per l'Italia Digitale) 18/04/2017 , n. 2/2017 "Misure minime di sicurezza ICT per le pubbliche amministrazioni. (Direttiva del Presidente del Consiglio dei ministri 1° agosto 2015)", GU Serie Generale n.103 del 05-05-2017, nel seguito chiamata **Circolare**, per dispositivi che utilizzano sistema operativo Apple macOS, *limitatamente al solo livello minimo di sicurezza* in essa richiesto, cioè al **livello sotto il quale nessuna amministrazione pubblica può scendere**.

Le indicazioni di seguito mirano a soddisfare gli obblighi espressi dalla Circolare e integrano, quanto già riportato nei documenti delle *Linee guida sulla sicurezza informatica* della Commissione Calcolo e Reti:

- Norme generali per l'accesso e l'uso delle risorse informatiche dell'INFN (C.D. 23/02/2007);
- Carta della Sicurezza Informatica (C.D. 23/02/2007);
- Servizi centralizzati (20/12/2005);
- Gestione incidenti (20/12/2005);
- Sicurezza della LAN (19/12/2005);

consultabili alle URL

- [https://web.infn.it/CCR/index.php/it/sito-utenti-del-calcolo/sicurezza-infor](https://web.infn.it/CCR/index.php/it/sito-utenti-del-calcolo/sicurezza-informatica)[matica,](https://web.infn.it/CCR/index.php/it/sito-utenti-del-calcolo/sicurezza-informatica)
- [https://web.infn.it/CCR/index.php/it/sito-utenti-del-calcolo/sicurezza-infor](https://web.infn.it/CCR/index.php/it/sito-utenti-del-calcolo/sicurezza-informatica/56-progetti-dei-gruppi-di-lavoro/documentazione-progetti/81-documenti-progetto-harmony)[matica/56-progetti-dei-gruppi-di-lavoro/documentazione-progetti/81-docu](https://web.infn.it/CCR/index.php/it/sito-utenti-del-calcolo/sicurezza-informatica/56-progetti-dei-gruppi-di-lavoro/documentazione-progetti/81-documenti-progetto-harmony)[menti-progetto-harmony](https://web.infn.it/CCR/index.php/it/sito-utenti-del-calcolo/sicurezza-informatica/56-progetti-dei-gruppi-di-lavoro/documentazione-progetti/81-documenti-progetto-harmony)

Questa guida deriva dal documento *Norme d'uso per sistemi operativi GNU/LINUX* alla luce di quanto richiesto dalla Circolare ed è rivolta agli utenti che sono in possesso delle credenziali di amministratore di sistema.

Quanto richiesto dalla Circolare, limitatamente al solo livello minimo di sicurezza, è riportato in *Appendice A*.

Ogni singola misura di sicurezza verrà citata tramite il relativo numero identifcativo ABSC ID (Agid Basic Security Control(s) Id Number).

### **Responsabilità dell'amministratore di sistema**

Le procedure, azioni e confgurazioni volte all'attuazione di quanto richiesto nella Circolare AgID limitatamente al solo livello minimo di sicurezza, saranno indicate con le seguenti parole chiave e incluse in un rettangolo (nel caso di misure richieste solamente per sistemi multiutente il fondo sarà grigio):

**È OBBLIGATORIO, DEVE / DEVONO,**

**SI DEVE / SI DEVONO.**

#### **Sarà compito e responsabilità dell'amministratore del sistema attuare quanto indicato**.

Tutto ciò che non viene identifcato tramite tali parole chiave rappresenta un mero suggerimento non previsto esplicitamente nel livello minimo di sicurezza della Circolare, ma comunque consigliato per migliorare la sicurezza del sistema.

### **Installazione e confiurazione del sistema operativo**

Al fne di utilizzare confgurazioni sicure standard per la protezione dei sistemi operativi [ABSC ID 3.1.1, 3.2.1] si consiglia di coordinare con il Servizio di Calcolo della propria Struttura la fase di installazione e confgurazione di sistemi operativi macOS, secondo le modalità stabilite dal Servizio stesso, oltre a quelle riportate in questa guida.

Si consiglia di non collegare alla rete sistemi preinstallati o dei quali non si conosca in dettaglio la confgurazione.

Se la macchina è accessibile ad altre persone oltre l'amministratore, si consiglia di impostare una password<sup>[1](#page-2-0)</sup> per accedere al *Firmware* così da impedire l'avvio da dispositivi esterni e l'accesso alla Recovery Console.

<span id="page-2-0"></span><sup>1</sup> L'eventuale smarrimento della stessa richiede l'intervento di un centro assistenza Apple (https://support.apple.com/it-it/HT204455)

### **Installazione**

Se non è possibile utilizzare un sistema di installazione semiautomatica predisposto dal Servizio Calcolo, **SI DEVONO** utilizzare per l'installazione solamente immagini prelevate dai *repository* uficiali Apple attraverso le procedure standard di Recovery o direttamente fornite dal Servizio Calcolo.

Nel caso si utilizzino immagini virtuali, *container* o *docker* preconfezionati, le credenziali di amministrazione **DEVONO** essere modifcate prima del collegamento alla rete [ABSC ID  $5.3.1$ ]<sup>[2](#page-3-0)</sup>.

Se l'immagine di installazione non è stata fornita dal Servizio Calcolo, **DEVE** essere salvata *offline*.

Nei limiti del possibile, installare solo versioni supportate e stabili, evitando di usare versioni obsolete e non piu' supportate da Apple.

Nel caso di server, eseguire un'istallazione minimale del sistema operativo, non installando software che non sia strettamente necessario al funzionamento dei servizi offerti.

Nel caso di server con servizi centralizzati **È OBBLIGATORIO** compilare e mantenere aggiornato l'elenco dei software necessari e le loro versioni [ABSC ID 2.1.1].

In accordo con quanto indicato nel *Disciplinare per l'uso delle risorse informatiche*, gli indirizzi IP utilizzati **DEVONO** essere assegnati dal Servizio Calcolo (direttamente o tramite server DHCP).

#### **Configurazione e primo avvio**

Le password di tutte le utenze amministrative:

- **DEVONO** essere di robustezza elevata [ABSC ID 5.7.1].
- **DEVONO** essere modifcate con suficiente frequenza (*password aging*) [ABSC ID 5.7.3].
- **NON DEVONO** essere riutilizzate a breve distanza di tempo (*password history*) [ABSC ID 5.7.4].

<span id="page-3-0"></span><sup>2</sup> Per esempio disabilitando l'interfaccia di rete e collegandosi come amministratore alla console virtuale.

Ogni forma di login come **root**, incluso l'accesso via **ssh**, **DEVE** essere disabilitata [ABSC ID 5.10.3]

Per accedere da remoto al sistema **SI DEVE** impiegare solo software che utilizzi protocolli sicuri (per es. *ssh*, *scp*, …) [ABSC ID 3.4.1]

Non utilizzare password "banali" o con parole presenti nei dizionari di qualsiasi lingua.

Per aumentare la sicurezza del sistema operativo si consiglia di eseguire le seguenti operazioni al primo avvio :

- disattivare il *bluetooth,* attivandolo solo in caso di necessità
- controllare (impedire, limitare e monitorare) l'accesso a servizi e risorse tramite le regole di Firewall

#### **Accesso remoto al sistema**

Per accedere da remoto al sistema **SI DEVE** impiegare solo software che utilizza protocolli sicuri (per es. **ssh**, **scp**, …) [ABSC ID 3.4.1].

### **Prima copia di sicurezza**

Una volta completata la procedura di installazione e confgurazione **DEVE** essere eseguito un backup completo del sistema, da utilizzare per un ripristino in caso di compromissioni [ABSC ID 3.2.2]. Tale backup **DEVE** essere conservato offline [ABSC ID 3.3.1], p.e. su CD o DVD.

A tal fne si possono utilizzare software generici come *clonezilla* oppure i tool standard forniti da Apple come *DiskUtility* e/o il comando *asr.*

### **Manutenzione**

#### **Aiiiornamento del sistema**

Il sistema **DEVE** essere mantenuto costantemente aggiornato. In particolare **SI DEVONO** applicare tutte le patch di sicurezza appena disponibili [ABSC ID 4.8.2]. Per far questo possono essere impostati aggiornamenti automatici tramite il servizio "aggiornamenti automatici" di Apple per i pacchetti presenti nella distribuzione uficiale, mentre per il SW aggiuntivo esterno all'App Store occorre utilizzare meccanismi manuali o basati su sistemi MDM centralizzati [ABSC ID 4.5.1].

Se non si ritiene opportuno l'uso degli aggiornamenti automatici, deve comunque essere previsto un sistema di allarme che verifchi la disponibilità di aggiornamenti. In questo caso **È OBBLIGATORIO** attribuire alle azioni per la risoluzione delle vulnerabilità un livello di priorità in base al rischio associato. In particolare le patch **DEVONO** essere applicate a partire da quelle più critiche [ABSC ID 4.8.2].

A seguito di modifche signifcative del sistema (p.e. aggiunta di nuovi servizi), **È OBBLIGATORIO** concordare con il Servizio Calcolo l'esecuzione di una scansione di sicurezza per individuare eventuali ulteriori vulnerabilità [ABSC ID 4.1.1]. A scansione avvenuta, **DEVONO** essere intraprese tutte le azioni necessarie per risolvere le vulnerabilità accertate o, qualora non sia possibile, documentare il rischio accettato [ABSC ID 4.7.1], dandone anche comunicazione al Servizio Calcolo.

### **Gestione degli utenti**

I privilegi di amministrazione **DEVONO** essere limitati ai soli utenti che abbiano le competenze adeguate e la necessità operativa di modifcare la confgurazione dei sistemi [ABSC ID 5.5.1].

**È OBBLIGATORIO** mantenere l'inventario di tutte le utenze amministrative, garantendo che ciascuna di esse sia debitamente e formalmente autorizzata [ABSC ID 5.2.1].

Le utenze amministrative **DEVONO** essere utilizzate solamente per effettuare operazioni che ne richiedano i privilegi, registrando ogni accesso efettuato [ABSC ID 5.1.2]. A tal fne **È OBBLIGATORIO** utilizzare sempre il comando **sudo** per eseguire comandi di amministrazione.

Dalla versione macOS El Capitan ogni utente con diritti **Admin** è nel gruppo dei sudoers e l'utente root è disabilitato. È inoltre attivo un meccanismo che impedisce anche agli utenti con privilegi di root di efettuare modifche considerate pericolose (System Integrity Protection).

**È OBBLIGATORIO** assicurare la completa distinzione tra utenze privilegiate e non privilegiate degli amministratori, alle quali **DEVONO** corrispondere credenziali diverse [ABSC ID 5.10.1]. In altre parole, se un utente di un sistema ha anche il ruolo di amministratore di tale sistema, avrà due account diferenti di cui solo uno con diritti *Admin* (gruppo **sudoers***)* da usare per eseguire comandi di amministrazione.

**È OBBLIGATORIO** che tutte le utenze, in particolare quelle amministrative, debbano essere nominative e riconducibili ad una sola persona [ABSC ID 5.10.2].

È comunque consigliabile, quando possibile, distinguere l'utenza amministrativa da quella di uso comune, ricorrendo all'uso del comando **sudo** per ridurre il rischio di eseguire operazioni dannose per il sistema.

## Gestione di file con dati critici o "rilevanti" per l'ente

File che contengono dati con particolari requisiti di riservatezza (dati rilevanti per l'ente) o informazioni critiche come certifcati personali, certifcati server, chiavi private **ssh**, chiavi **gpg**, ecc... **DEVONO** essere archiviati con permessi 600 (rw- --- ---) o 400 (r-- --- ---).

### **Difese contro i malware**

**È OBBLIGATORIO** installare l'antivirus (*antimalware*) messo a disposizione dall'ente [ABSC ID 8.1.1] impostando l'aggiornamento automatico e la scansione dei supporti rimovibili al momento della loro connessione [ABSC ID 8.8.1 e 8.8.1].

**È OBBLIGATORIO** abilitare il *firewall* [ABSC ID 8.1.2].

**È OBBLIGATORIO** limitare l'uso di dispositivi esterni esclusivamente alle situazioni strettamente necessarie allo svolgimento della propria attività lavorativa [ABSC ID 8.3.1].

**È OBBLIGATORIO** disattivare l'esecuzione automatica dei contenuti al momento della connessione dei dispositivi rimovibili [ABSC ID 8.7.1].

**È OBBLIGATORIO** disattivare l'esecuzione automatica dei contenuti dinamici (e.g. macro) presenti nei fle [ABSC ID 8.7.2].

**È OBBLIGATORIO** disattivare l'apertura automatica dei messaggi di posta elettronica [ABSC ID 8.7.3].

**È OBBLIGATORIO** disattivare l'anteprima automatica dei contenuti dei fle [ABSC ID 8.7.4].

### **Copie di sicurezza**

**È OBBLIGATORIO** efettuare almeno settimanalmente una copia di sicurezza delle "informazioni strettamente necessarie per il completo ripristino del sistema" [ABSC ID 10.1.1].

Nel caso di backup su *cloud* **È OBBLIGATORIO** efettuarne una cifratura prima della trasmissione [ABSC ID 10.3.1], assicurandosi che il backup non sia accessibile via rete in modo permanente onde evitare che eventuali attacchi pos-sano coinvolgere anche tutte le sue copie di sicurezza [ABSC ID 10.4.1]<sup>[3](#page-7-0)</sup>.

### **Protezione dei dati tramite crittografia**

Per i portatili si consiglia l'uso di un flesystem cifrato abilitando il *FileVault*, consigliabile anche per le postazioni fsse su cui siano presenti dati che richiedono particolari requisiti di riservatezza.

Rispettare le indicazioni dell'Ente sulle tipologie di fle che **DEVONO** essere protetti tramite cifratura, avendo l'accortezza di proteggere adeguatamente le chiavi private [ABSC ID: 13.1.1]<sup>[4](#page-7-1)</sup>.

<span id="page-7-0"></span><sup>3</sup> La richiesta è volta a migliorare la protezione contro ransomware (Reveton, CryptoLocker, Wan $naCry, \ldots$ ).

<span id="page-7-1"></span><sup>4</sup> Vedi anche la sezione "Gestione di fle con dati critici o "rilevanti" per l'ente".

### **Compromissione del sistema**

In caso di compromissione del sistema DEVE essere immediatamente informato il Servizio Calcolo e concordata la procedura di ripristino.

Il ripristino del sistema **DEVE** essere eseguito tramite le immagini salvate a conclusione della fase di installazione e configurazione<sup>[5](#page-8-0)</sup> o come una nuova installazione[6](#page-8-1) [ABSC ID 3.2.2].

# **File di log**

L'analisi periodica dei fle di log è una pratica che può aiutare a risolvere problemi di sicurezza, oltre che di mal confgurazione del sistema.

Si raccomanda quindi di adeguare il livello di logging di ogni macchina e la durata della conservazione dei log in base alla criticità del sistema.

Dove possibile, si raccomanda di mantenere una copia dei messaggi su di un'altra macchina (logging remoto).

### **Altre raccomandazioni**

- Si consiglia di installare software per il controllo dell'integrità dei fle di sistema
- Si consiglia di analizzare sistematicamente la compliance alle policy di security proposte dagli organismi di certifcazione (CIS,NIST,SANS,etc)

<span id="page-8-0"></span><sup>5</sup> Vedi "Prima copia di sicurezza".

<span id="page-8-1"></span><sup>6</sup> Vedi "Installazione".

### **APPENDICI**

#### **Appendice A - Circolare AiID 18/04/2017 , n. 2/2017 "Misure minime di sicurezza ICT per le pubbliche amministrazioni. (Direttiva del Presidente del Consiglio dei ministri 1° agosto 2015)" (GU Serie Generale n.103 del 05-05-2017) - Livello Minimo**

#### **ABSC 1 (CSC 1): INVENTARIO DEI DISPOSITIVI AUTORIZZATI E NON AU-TORIZZATI**

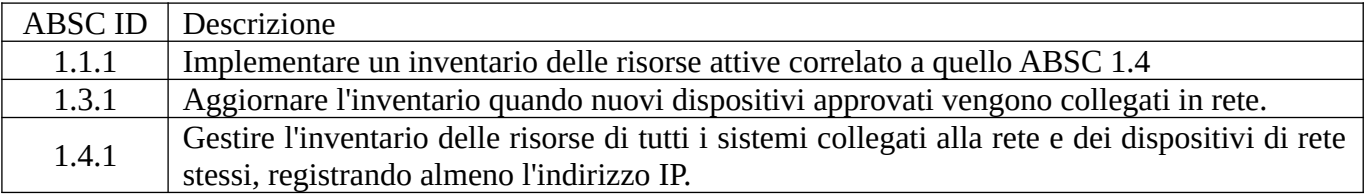

#### **ABSC 2 (CSC 2): INVENTARIO DEI SOFTWARE AUTORIZZATI E NON AU-TORIZZATI**

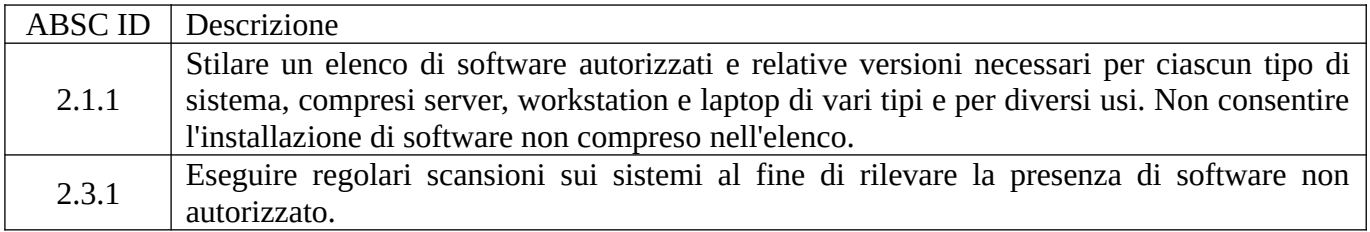

#### **ABSC 3 (CSC 3): PROTEGGERE LE CONFIGURAZIONI DI HARDWARE E SOFTWARE SUI DISPOSITIVI MOBILI, LAPTOP, WORKSTATION E SERVER**

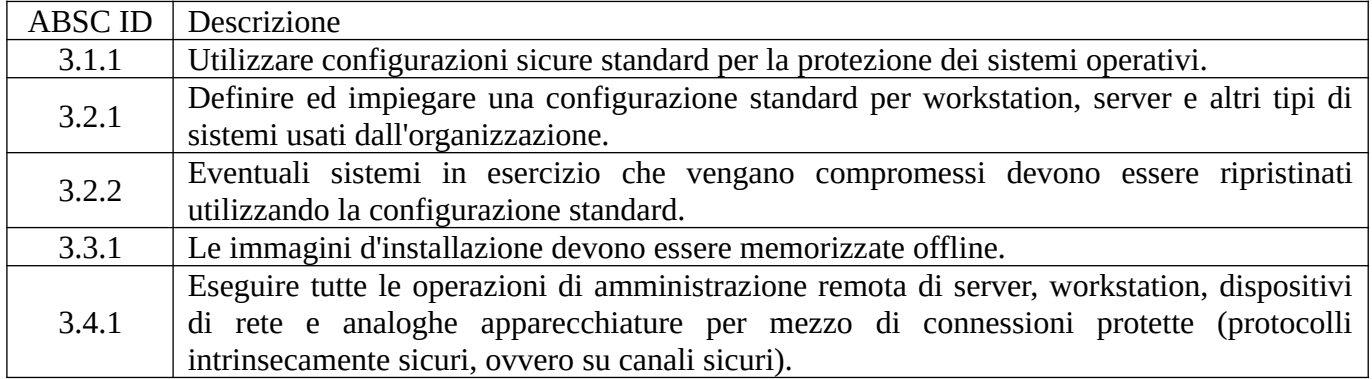

#### **ABSC 4 (CSC 4): VALUTAZIONE E CORREZIONE CONTINUA DELLA VUL-NERABILITÀ**

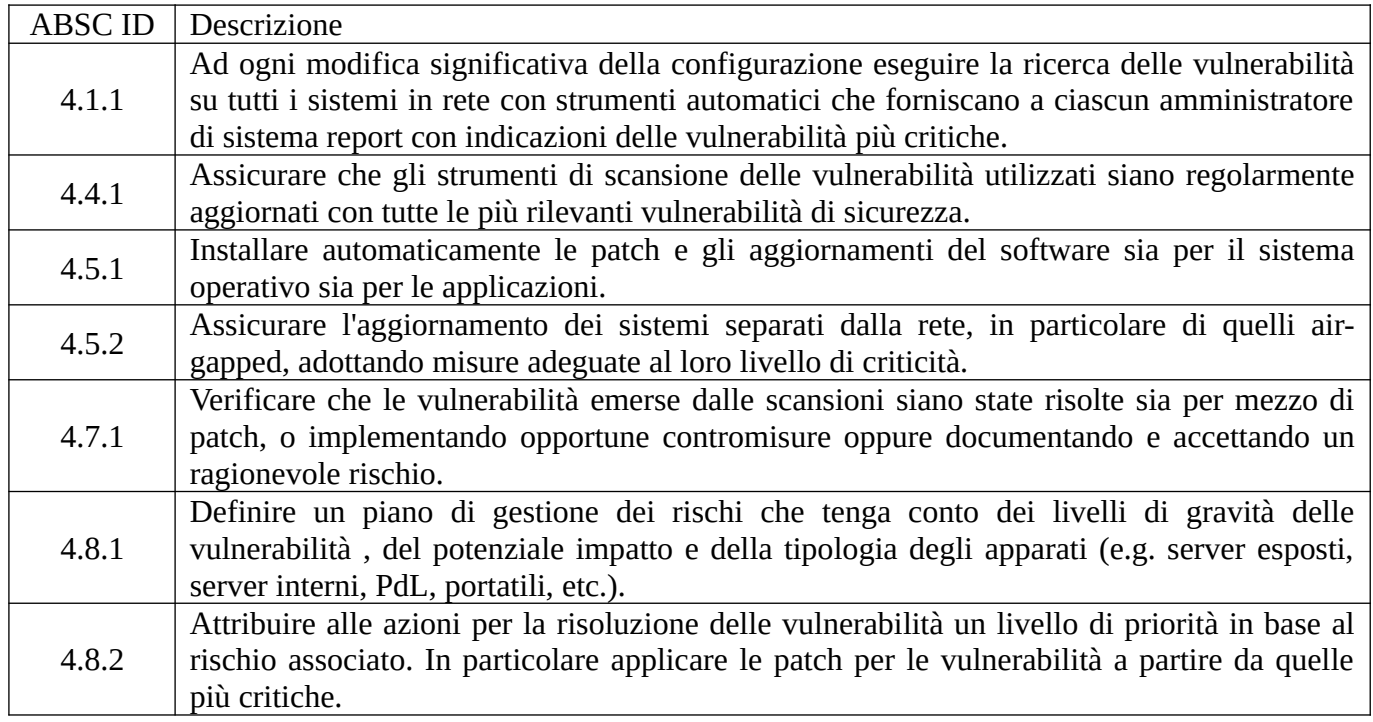

#### **ABSC 5 (CSC 5): USO APPROPRIATO DEI PRIVILEGI DI AMMINISTRATO-RE**

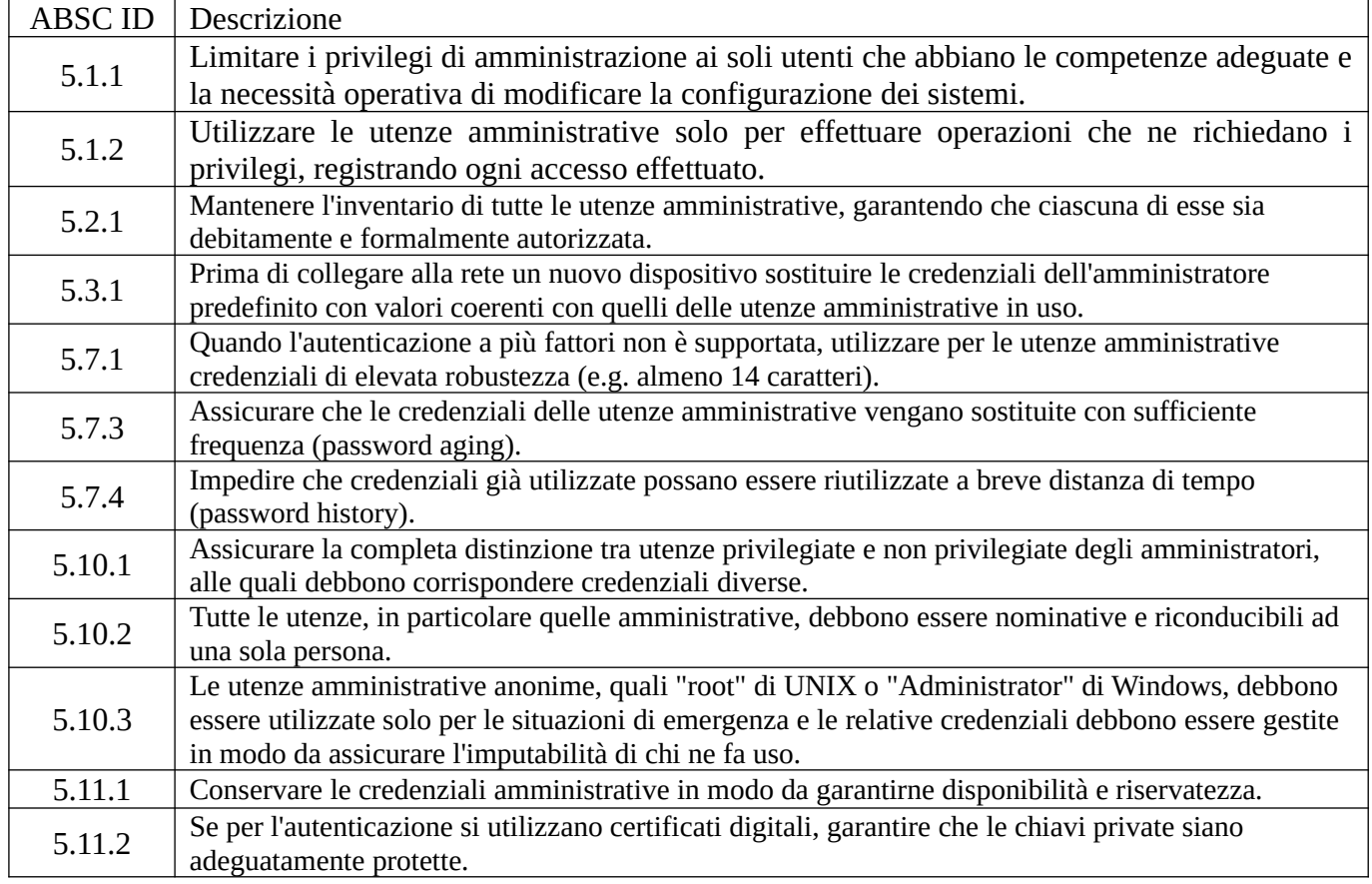

### **ABSC 8 (CSC 8): DIFESE CONTRO I MALWARE**

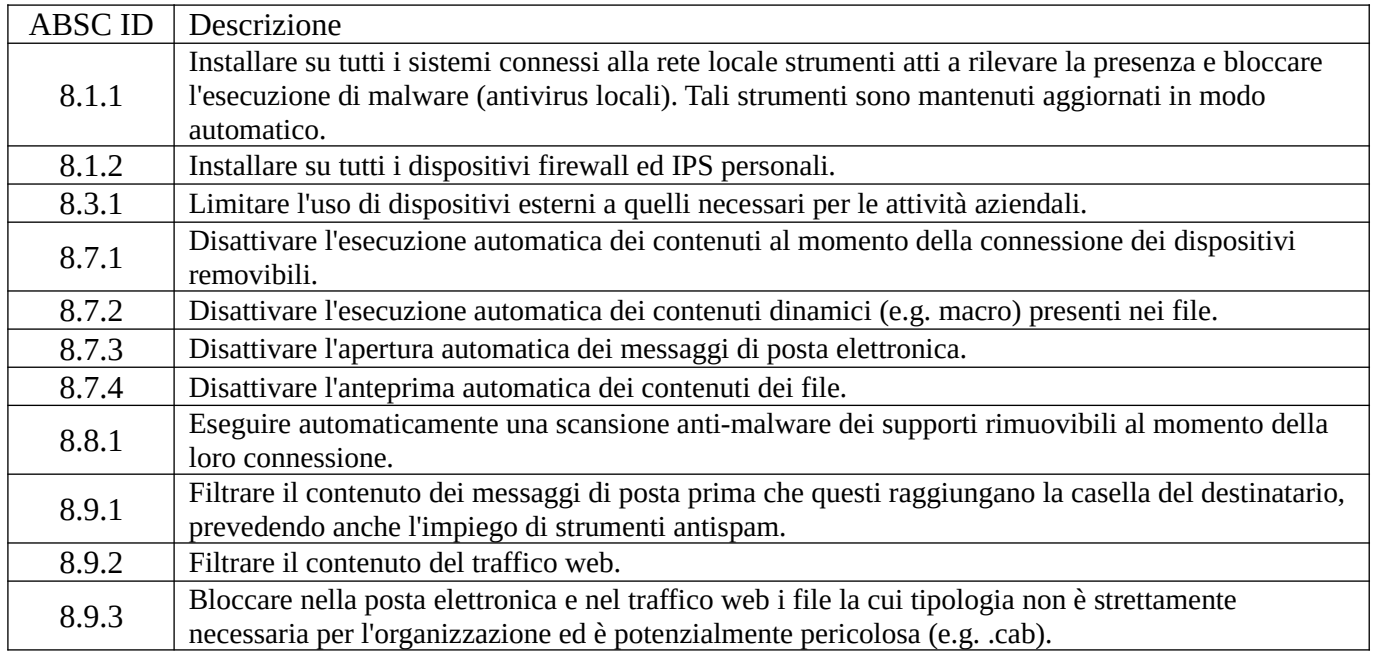

#### **ABSC 10 (CSC 10): COPIE DI SICUREZZA**

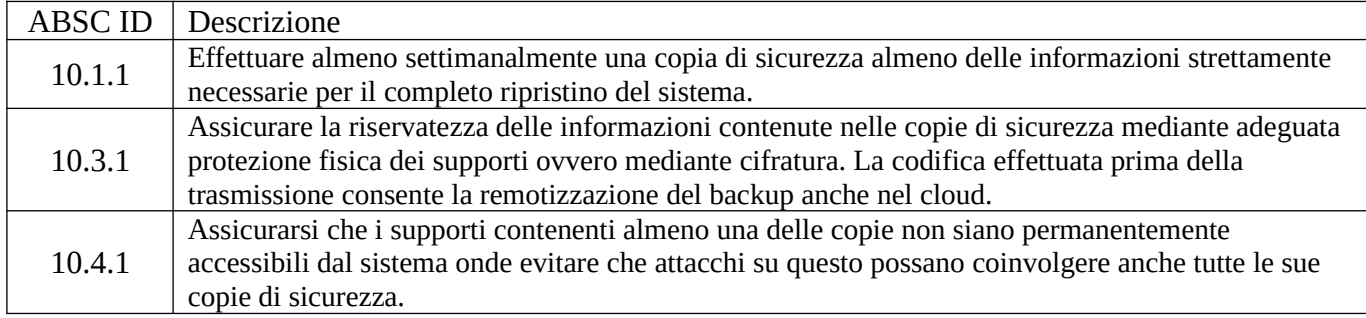

### **ABSC 13 (CSC 13): PROTEZIONE DEI DATI**

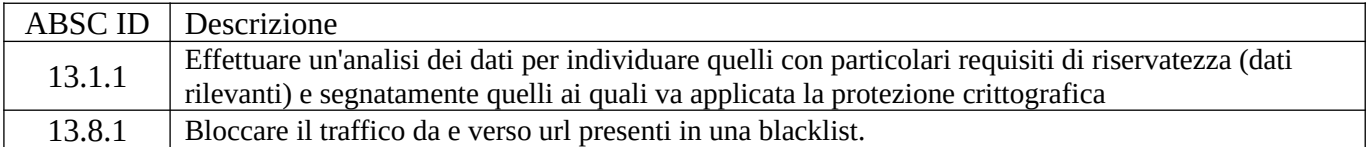